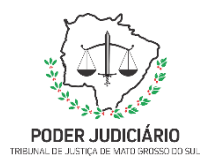

**PoderJudiciáriodoEstadodeMatoGrossodoSul Tribunal de Justiça Assessoria de Planejamento**

# **SECRETARIA DE FINANÇAS PROCESSO: SEFIN-DECONT-MAN-10 – INFORMAR E PUBLICAR DADOS EXIGIDOS PELO CNJ**

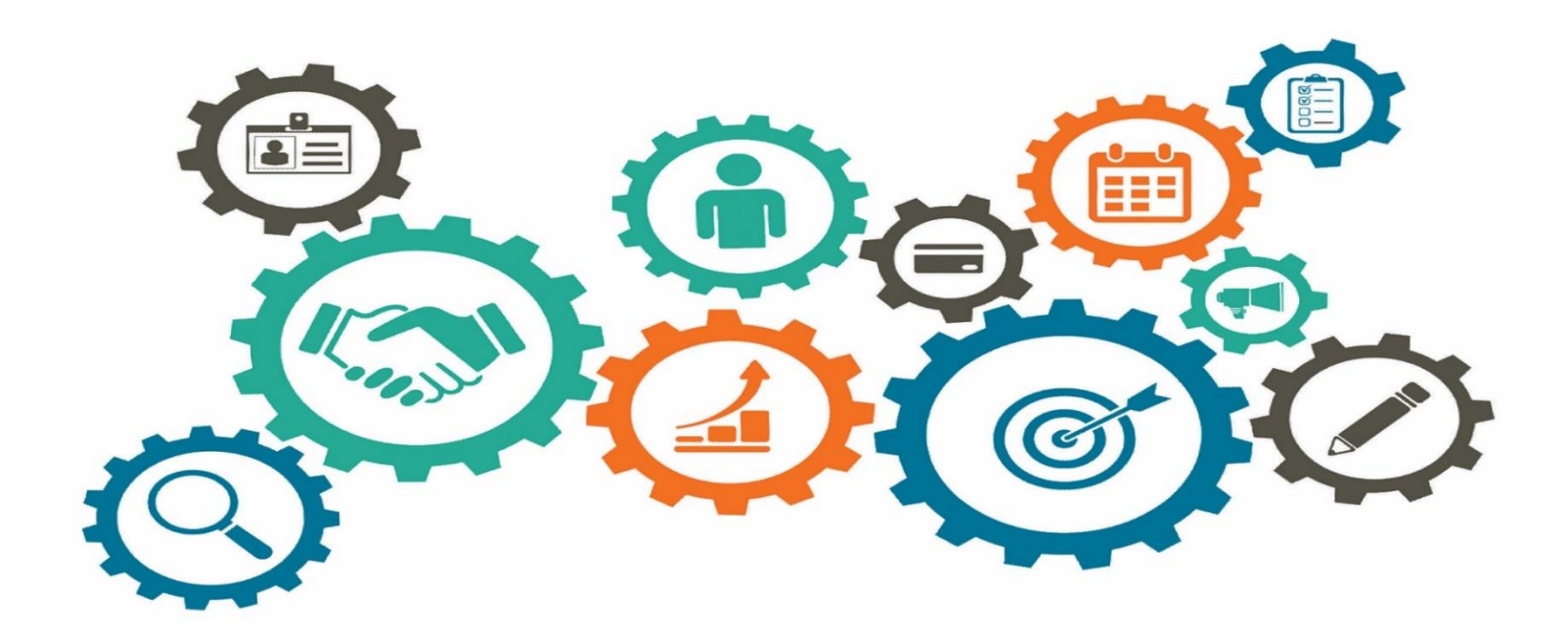

**Atualizado em**

*Manual de Processos de Trabalho*

**25/04/2024**

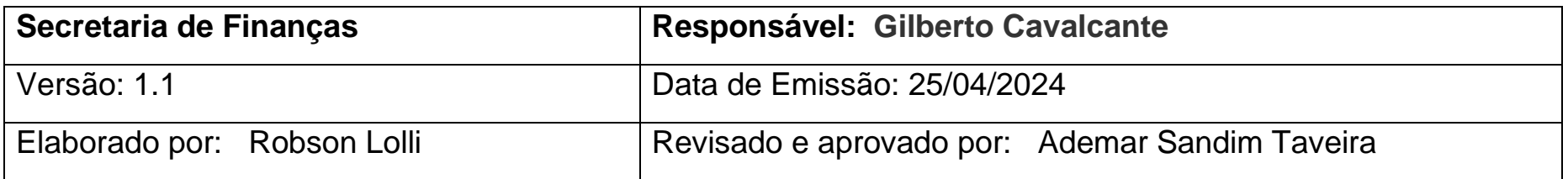

## **1. OBJETIVO**

Informar e publicar dados exigidos pelo Conselho Nacional de Justiça (CNJ).

# **2. DOCUMENTAÇÃO NORMATIVA DE REFERÊNCIA**

- Resolução do CNJ n. 76, de 12 de maio de 2009;
- Resolução do CNJ n. 102, de 15 de dezembro de 2009.

## **3. DESENHO DO PROCESSO**

#### **3.1 Informar e publicar dados exigidos pelo CNJ**

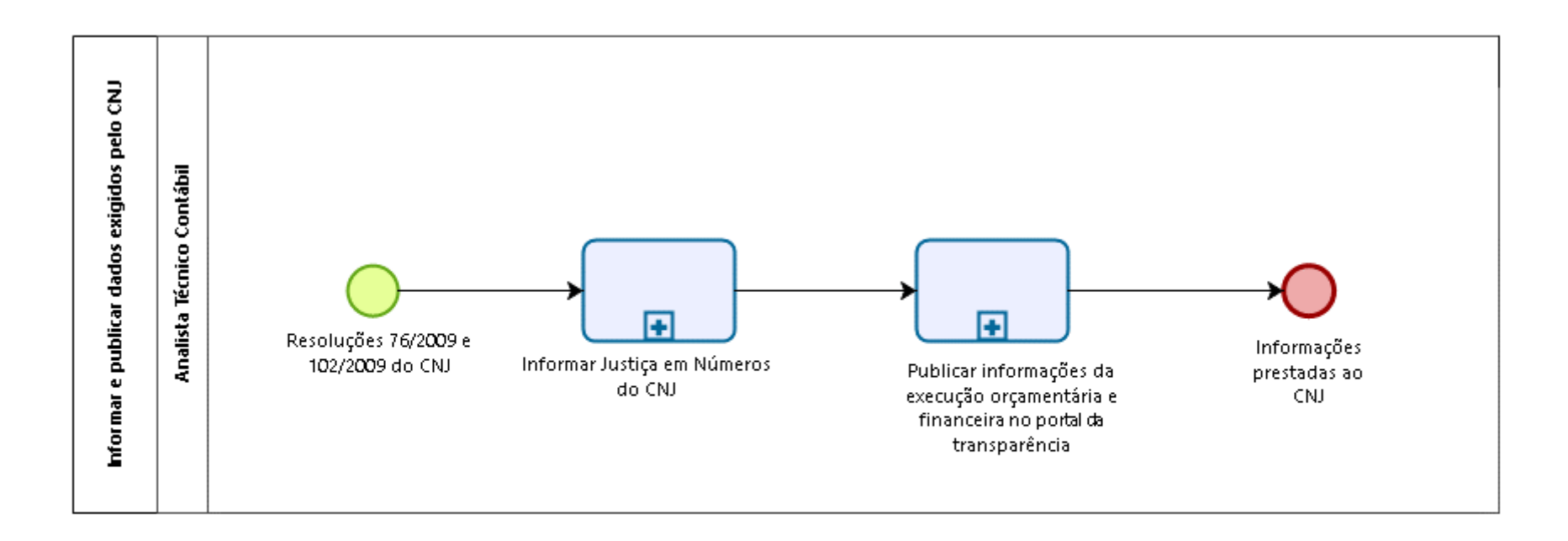

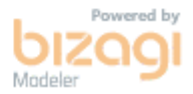

## **Descrição das Atividades**

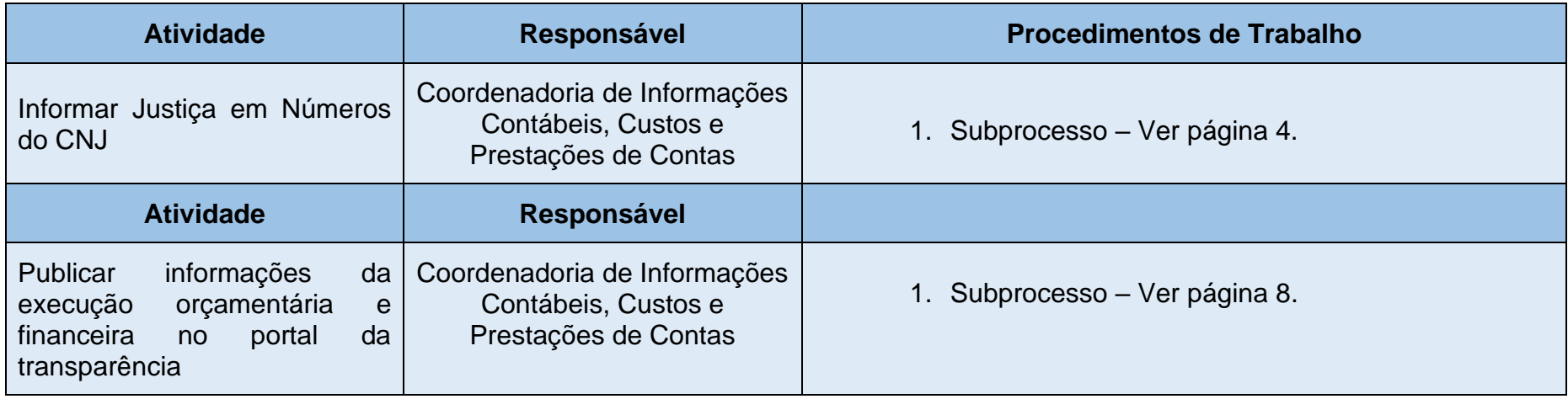

## **3. 2 Informar Justiça em Números do CNJ**

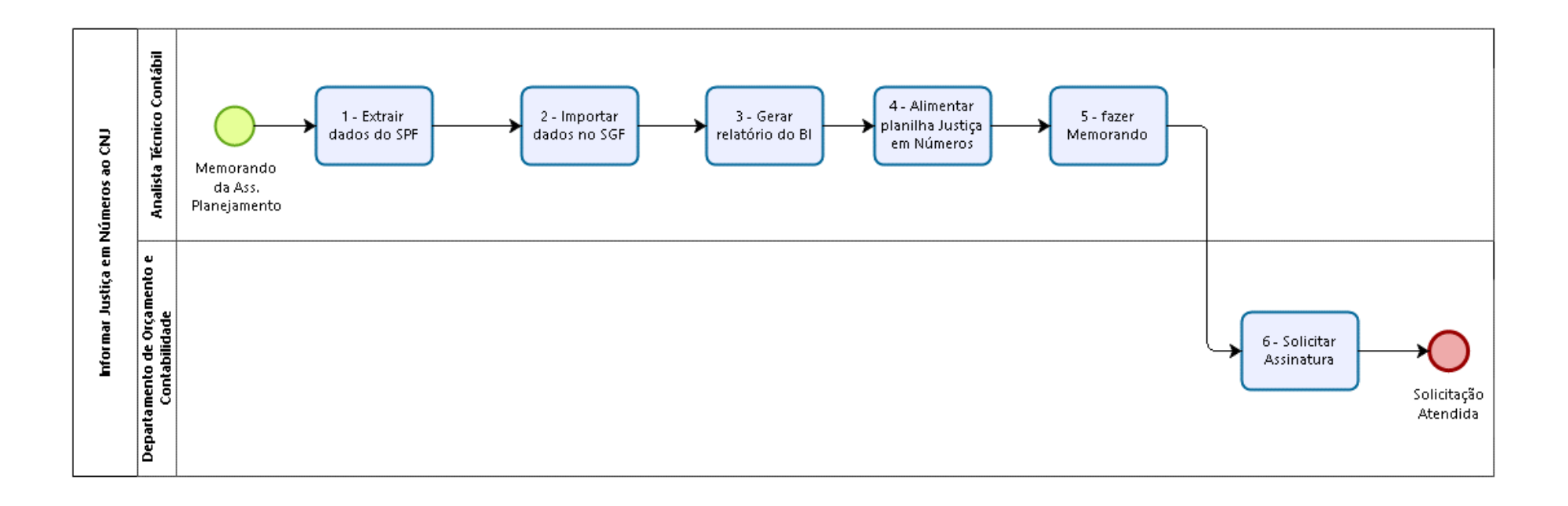

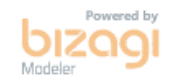

# **Descrição das Atividades**

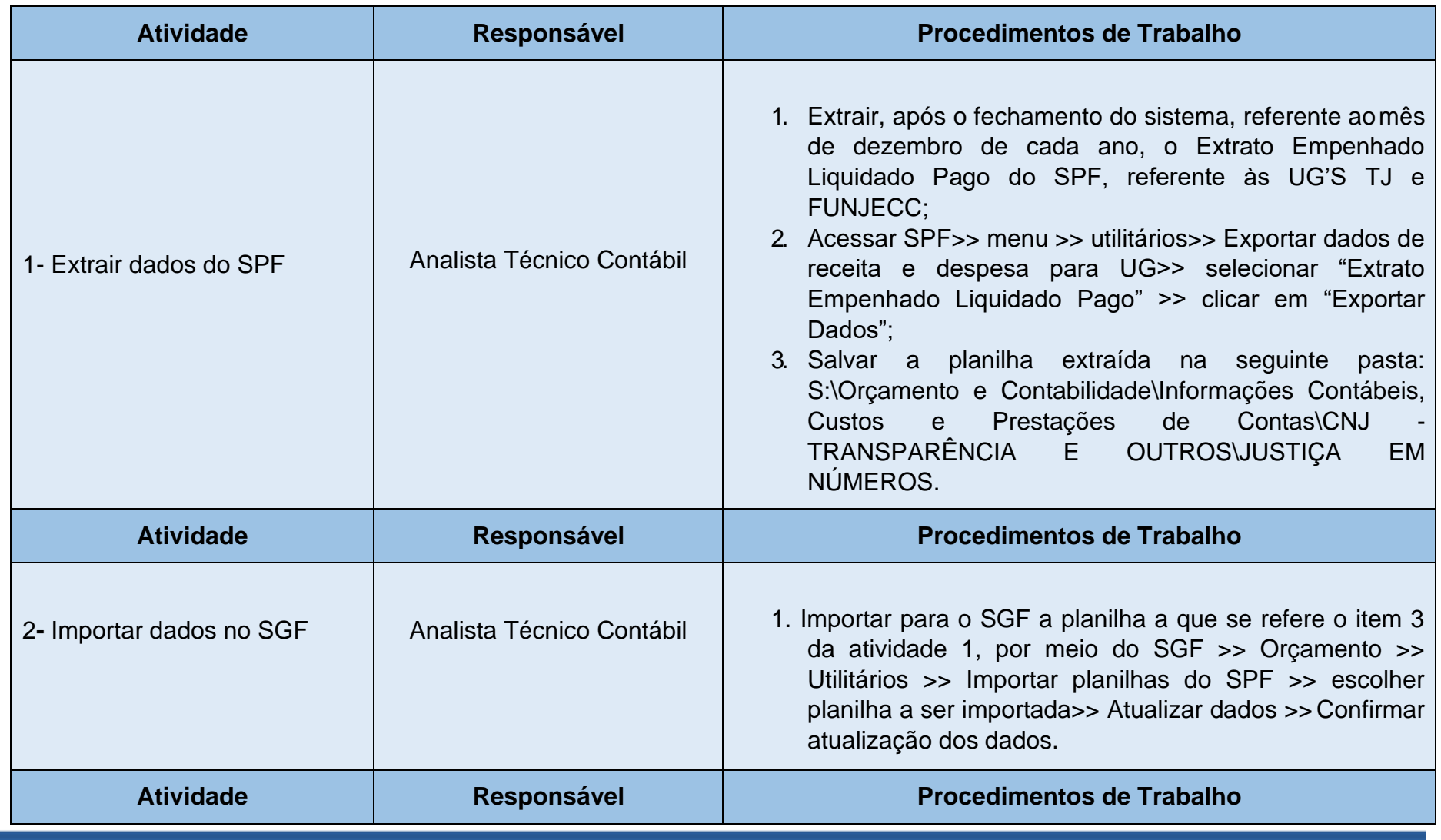

**5**

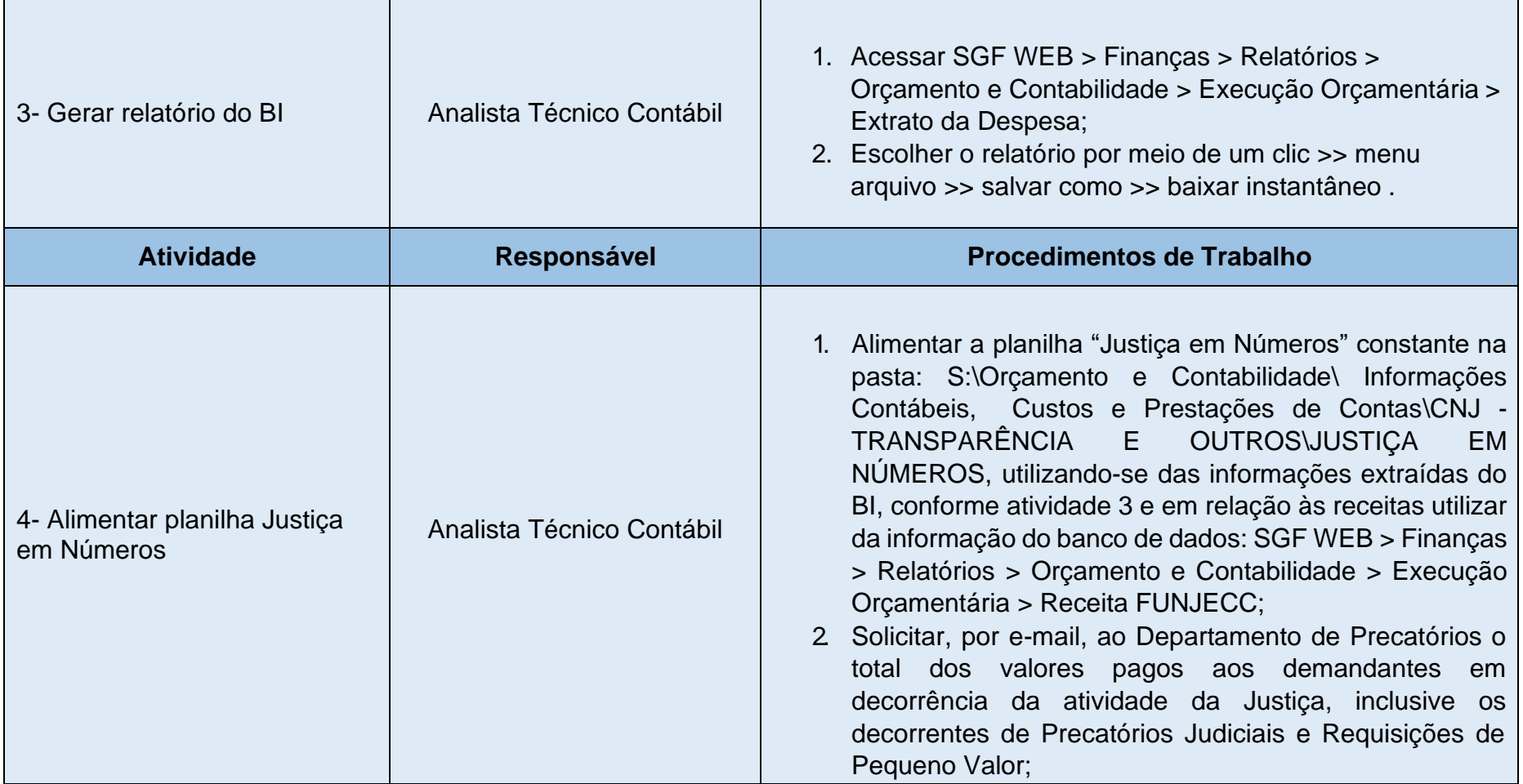

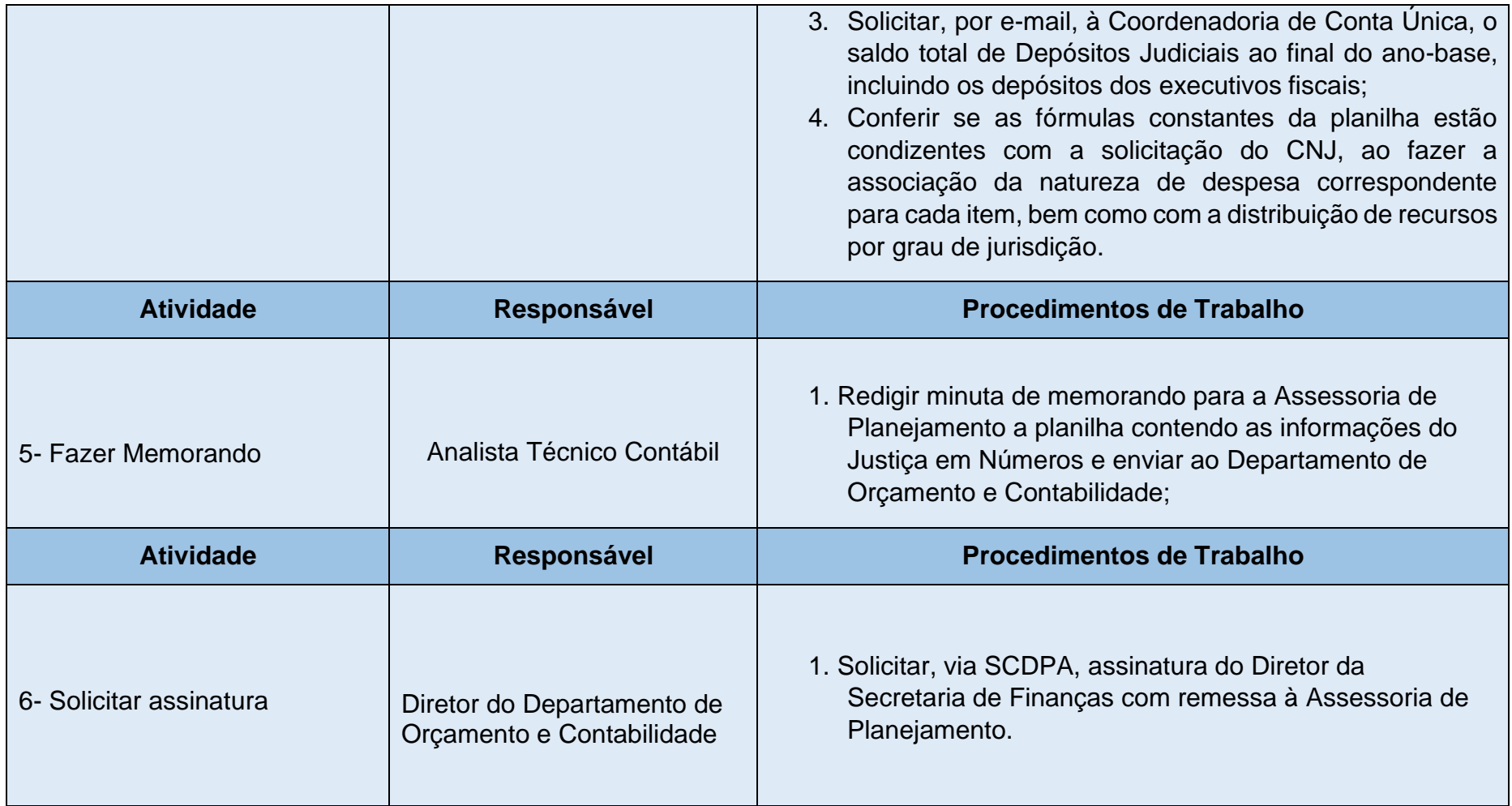

## **3. 3 Publicar informações de execução orçamentária e financeira no portal da transparência**

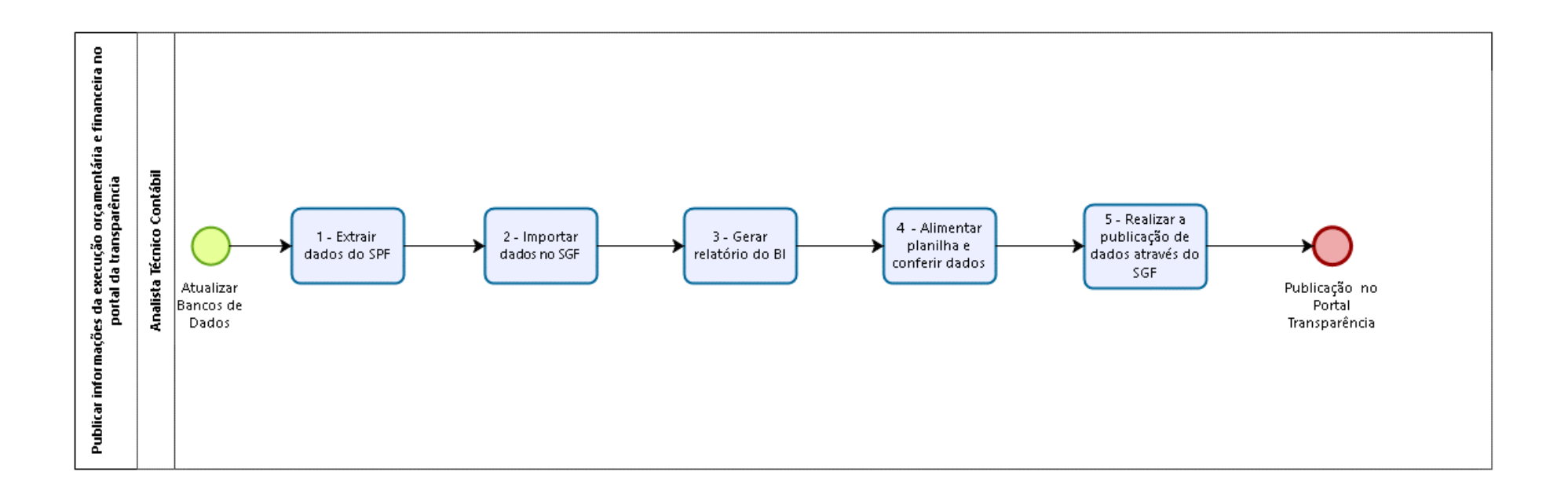

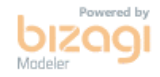

# **Descrição das Atividades**

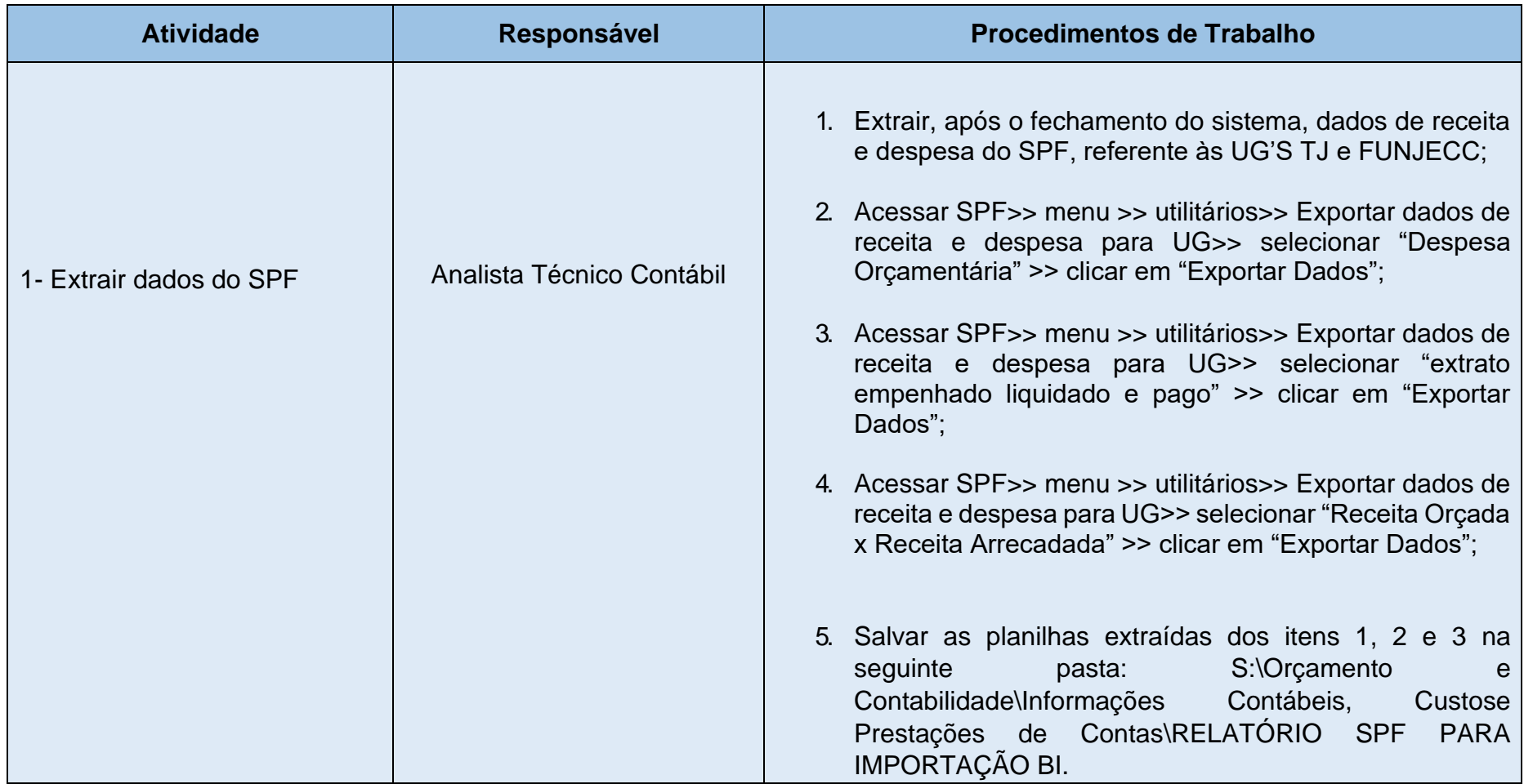

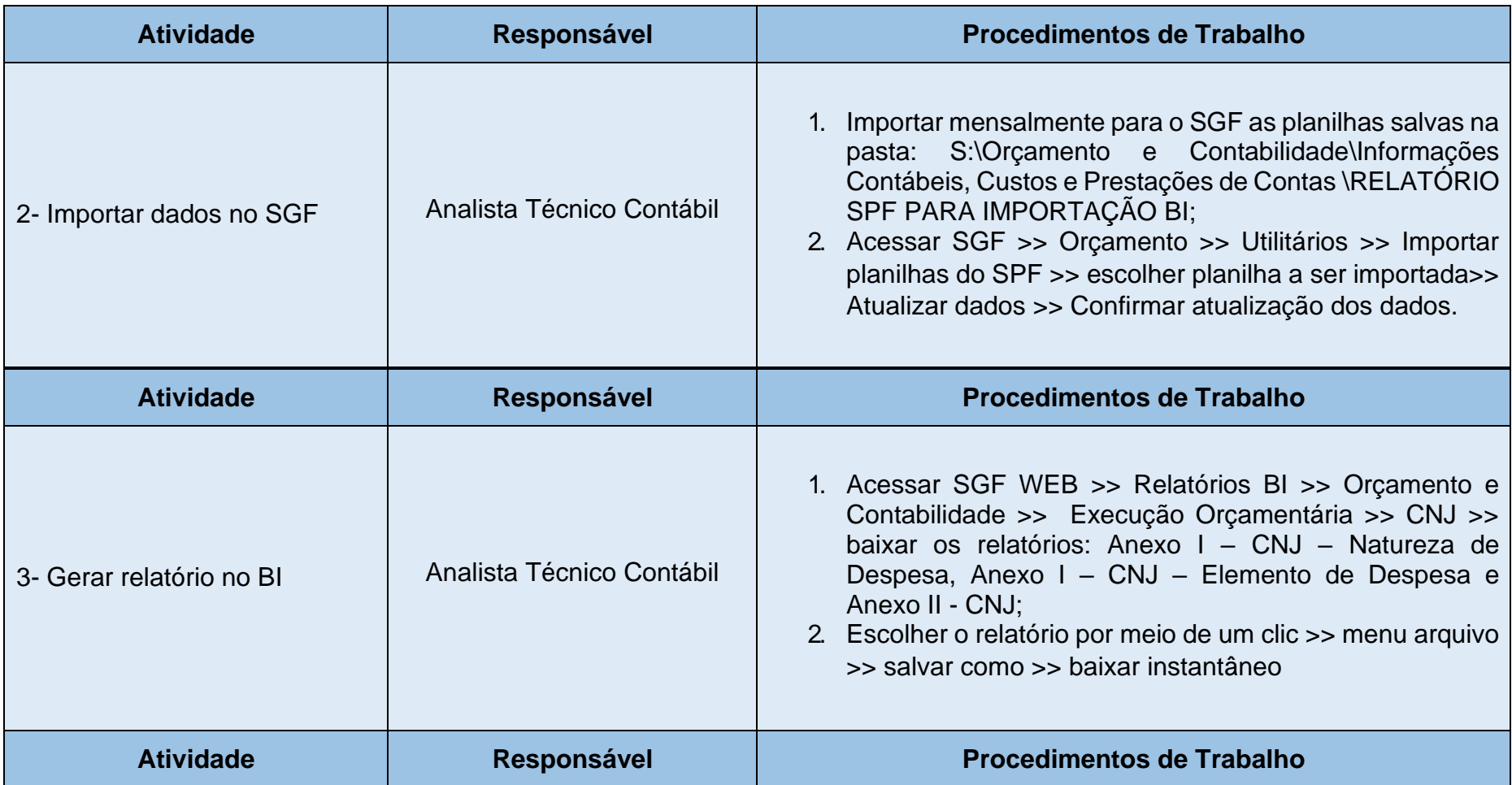

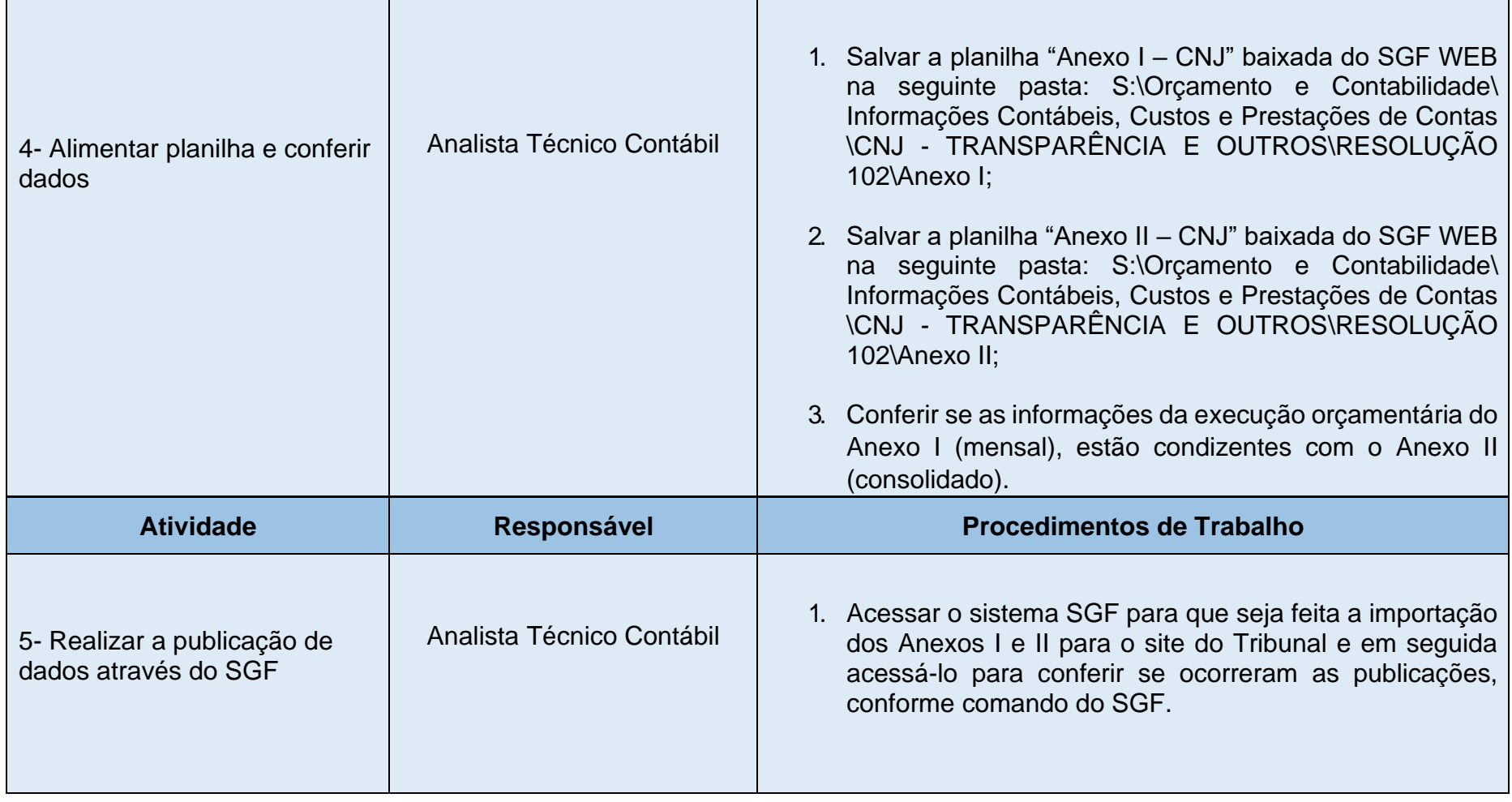